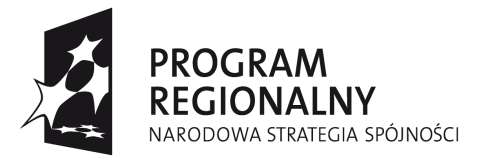

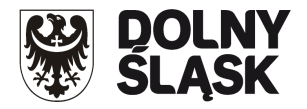

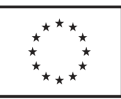

## **ZARZĄD WOJEWÓDZTWA DOLNOŚLĄSKIEGO pełniący rolę Instytucji Zarządzającej Regionalnym Programem Operacyjnym dla Województwa Dolnośląskiego na lata 2007-2013 (IZ RPO WD)**

**ogłasza nabór w trybie konkursowym wniosku o dofinansowanie projektów w ramach Priorytetu 9 "Odnowa zdegradowanych obszarów na terenie Dolnego Śląska (Miasta)" Działanie nr 9.1 "Odnowa zdegradowanych obszarów miejskich w miastach powyżej 10 tysięcy mieszkańców"**

**współfinansowanych ze środków Europejskiego Funduszu Rozwoju Regionalnego w ramach Regionalnego Programu Operacyjnego dla Województwa Dolnośląskiego na lata 2007-2013** 

## **Nabór nr 70/K/9.1/2014**

**W dniu 04.02.2014 r. została podjęta przez Zarząd Województwa Dolnośląskiego decyzja w sprawie wykorzystania środków pozostałych do rozdysponowania w RPO WD w ramach alokacji dostosowania technicznego z limitu przypadającego na usuwanie skutków powodzi. Środki te pochodzą z oszczędności w projekcie wskazanym w Uchwale Rady Ministrów nr 84 z dnia 27 maja 2011 roku pt. "Odbudowa zniszczeń popowodziowych przy ul. Waryńskiego w Bogatyni" realizowanym w ramach Priorytetu 9 RPO WD przez Gminę Bogatynia. Kwota ta może zostać przeznaczona wyłącznie na projekty służące zapobieganiu w walce z powodziami.** 

**A.** Ogłoszenie dotyczy następującego rodzaju projektu: **"Zakup sprzętu służącego zapobieganiu**  i walce z powodziami na terenie miasta Bogatynia.,

Kategoria interwencji: 61.

**Projekty muszą być ujęte w ramach Lokalnego Programu Rewitalizacji dla miasta Bogatynia**, zgodne z opinią IZ RPO ws. zgodności Lokalnego Programu Rewitalizacji z wymogami Regionalnego Programu Operacyjnego dla Województwa Dolnośląskiego na lata 2007-2013, **oraz zlokalizowane**  na obszarze wsparcia miasta **Bogatynia**.

- **B.** Do składania wniosków uprawniona jest: **Komenda Wojewódzka PSP we Wrocławiu**
- **C.** Okres realizacji projektu:
	- zgodnie z Rozporządzeniem Rady (WE) 1083/2006 z 11 lipca 2006 r. ( z późn. zm) do wydatków kwalifikowalnych dla projektów nie objętych pomocą publiczną zaliczyć można wydatki poniesione od dnia **01.01.2007**.
	- zakończenie finansowej realizacji projektu musi zostać dokonane najpóźniej do dnia **30.01.2015 r.** (należy przez to rozumieć datę poniesienia ostatniego wydatku w projekcie, czyli dokonanie przez Beneficjenta zapłaty na podstawie ostatniej faktury/innego dokumentu księgowego o równoważnej wartości dowodowej, dotyczącej wydatków kwalifikowalnych i niekwalifikowalnych poniesionych w ramach projektu). Data ta

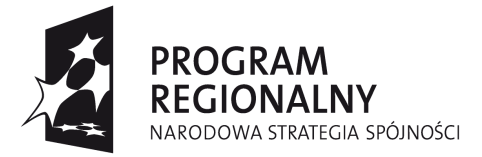

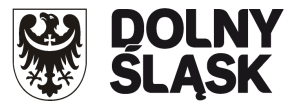

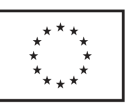

wpisywana jest przez Wnioskodawcę w polu "F" wniosku o dofinansowanie - Data zakończenia finansowej realizacji projektu.

 Beneficjent składa ostatni wniosek o płatność w terminie do 60 dni od dnia zakończenia finansowej realizacji projektu, nie później niż do **31.03.2015 r.**

**D.** Alokacja środków przeznaczonych na dofinansowanie projektów w ramach ogłaszanego naboru wynosi **23 853 Euro, tj. 100 926,81 PLN** (wg kursu 1 Euro = 4,2312 PLN). **Ze względu m.in. na kurs Euro rzeczywisty limit dostępnych środków w naborze może ulec zmianie**. Z tego powodu dokładna kwota dofinansowania zostanie określona na etapie wyboru projektów przez Zarząd Województwa Dolnośląskiego.

**E.** Maksymalny poziom dofinansowania projektu środkami Europejskiego Funduszu Rozwoju Regionalnego wynosi **85%** wydatków kwalifikowalnych projektu.

**F.** Minimalna/maksymalna całkowita wartość projektu. Minimalna całkowita wartość projektu wynosi **100 tys. PLN.**

**G.** Wniosek o dofinansowanie projektu należy wypełnić w aplikacji komputerowej dostępnej na stronie internetowej: [www.rpo.dolnyslask.pl](http://www.rpo.dolnyslask.pl/) w zakładce "*Generator Wniosków o Dofinansowanie"* zgodnie z Instrukcją wypełniania wniosku. Dodatkowe informacje pomocne w przygotowaniu wniosku o dofinansowanie znajdują się w Poradniku dla Beneficjenta w ramach RPO WD 2007-2013 z wyłączeniem Działania 1.1, 1.2, 5.1 i 5.3 oraz Priorytetu 10, dostępnym na stronie internetowej [www.rpo.dolnyslask.pl](http://www.rpo.dolnyslask.pl/) w zakładce "Dla Składających Wniosek".

**H.** Wnioski o dofinansowanie projektu należy składać w Punkcie Przyjęć Wniosków w Wydziale Wdrażania Regionalnego Programu Operacyjnego Urzędu Marszałkowskiego Województwa Dolnośląskiego, 50-411 Wrocław, Wybrzeże J. Słowackiego 12-14, **w pok. 317 (IIIp.), w terminie od dnia 28.02.2014 r. do dnia 31.03.2014 r. w godzinach 8.00-16.00, w ostatnim dniu przyjmowania wniosków, tj. 31.03.2014 do godz. 15.30**. Formularze wniosków wraz ze wszystkimi załącznikami należy składać w formie drukowanej (1 oryginał i 1 kopię potwierdzoną za zgodność z oryginałem) wraz z elektroniczną wersją wniosku. W wersji elektronicznej należy również złożyć załącznik nr 1 do Studium Wykonalności – Założenia projekcji finansowej dla celów przeprowadzenia analizy ekonomiczno-finansowej projektu (scenariusz z projektem i bez projektu) oraz obliczenie luki finansowej zgodnie ze wzorami umieszczonymi na stronie internetowej [www.rpo.dolnyslask.pl](http://www.rpo.dolnyslask.pl/) w zakładce "*Dla Składających Wniosek*/*Metodologia opracowania studium wykonalności"*. O przyjęciu wniosku decydować będzie data faktycznego wpływu wniosku do Punktu Przyjęć Wniosków (pieczęć wpływu).

**Konkurs ma charakter zamknięty** - ostateczny termin składania wniosków upływa w dniu: **31.03.2014 r. o godz. 15:30.**

**I.** Informacje dotyczące merytorycznych kwestii związanych z przygotowaniem wniosku o dofinansowanie wraz z załącznikami można uzyskać w Wydziale Wdrażania Regionalnego Programu Operacyjnego UMWD pod numerami telefonów:

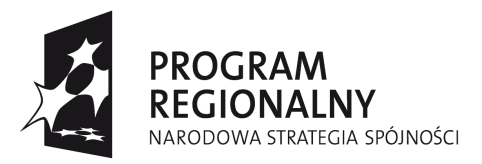

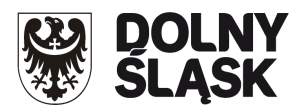

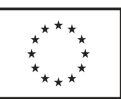

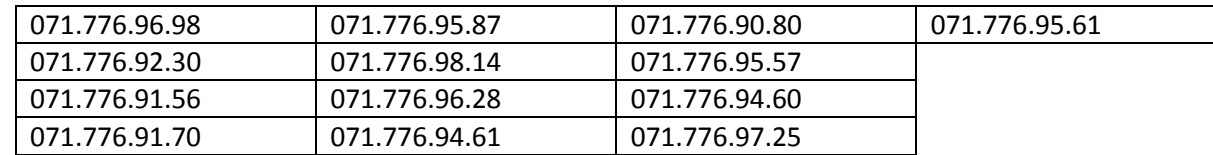

**J.** Ocena złożonych wniosków dokonana zostanie w oparciu o zatwierdzone przez Komitet Monitorujący RPO WD "Kryteria wyboru operacji finansowych w ramach RPO WD", które dostępne są na stronie internetowej: [www.rpo.dolnyslask.pl](http://www.rpo.dolnyslask.pl/) w zakładce "*Dla Składających Wniosek/Kryteria*  Wyboru Projektów". Należy jednocześnie zwrócić uwagę na treść "Przewodnika po Kryteriach wyboru operacji finansowanych w ramach RPO WD na lata 2007-2013". Przewodnik ten dostępny jest na stronie internetowej: [www.rpo.dolnyslask.pl](http://www.rpo.dolnyslask.pl/) w zakładce "*Dla Składających Wniosek/Kryteria Wyboru Projektów".*

**K.** W prz**y**padku umieszczenia projektu na liście rezerwowej lub negatywnej oceny dokonanej przez IZ RPO WD, wnioskodawca, po otrzymaniu od IZ RPO WD pisemnej informacji w tym zakresie, ma prawo wniesienia środka odwoławczego. Szczegółowe zasady, terminy, tryby, sposoby oraz warunki wnoszenia środków odwoławczych określone zostały m.in. w Uszczegółowieniu RPO WD oraz "Poradniku dla Beneficjenta w ramach RPO WD 2007-2013 z wyłączeniem Działania 1.1,1.2, 5.1 i 5.3 oraz Priorytetu 10", dostępnych na stronie internetowej [www.rpo.dolnyslask.pl](http://www.rpo.dolnyslask.pl/) w zakładce "*Dla Składających Wniosek".*

Po otrzymaniu informacji o rozstrzygnięciu protestu lub pisma o odmowie rozpatrzenia protestu, Wnioskodawcy przysługuje prawo wniesienia skargi do Wojewódzkiego Sądu Administracyjnego, a następnie skargi kasacyjnej do Naczelnego Sądu Administracyjnego w zakresie i na zasadach opisanych w odpowiednich przepisach ustawy z dnia 6 grudnia 2006 r. o zasadach prowadzenia polityki rozwoju oraz ustawy z dnia 30 sierpnia 2002 r. Prawo o postępowaniu przed sądami administracyjnymi.

**L.** Rozstrzygnięcie konkursu nastąpi w terminie do 40 dni od zakończenia oceny merytorycznej wszystkich złożonych wniosków z uwzględnieniem zapisów Poradnika dla Beneficjenta w ramach RPO WD 2007-2013 z wyłączeniem Działania 1.1,1.2, 5.1 i 5.3 oraz Priorytetu 10 (Rozdział 6. Nabór i ocena wniosków o dofinansowanie projektów w trybie konkursowym). Wyniki oceny formalnej, merytorycznej, a następnie wyniki wyboru projektów zostaną ogłoszone na stronie internetowej: [www.rpo.dolnyslask.pl](http://www.rpo.dolnyslask.pl/) w zakładce "*Nabory wniosków/Wyniki oceny i wyboru projektów".*

**M.** Wzór umowy o dofinansowanie projektu/porozumienia o dofinansowanie projektu z państwowymi jednostkami budżetowymi/uchwały Zarządu Województwa Dolnośląskiego w sprawie podjęcia decyzji o dofinansowaniu projektu Województwa Dolnośląskiego oraz określenia szczegółowych zasad, trybu i warunków jego realizacji, w ramach Priorytetów Regionalnego Programu Operacyjnego dla Województwa Dolnośląskiego na lata 2007-2013, dostępny jest na stronie internetowej: [www.rpo.dolnyslask.pl](http://www.rpo.dolnyslask.pl/) w zakładce "*Dla Składających Wniosek/Wzory dokumentów."*

**N.** Szczegółowe informacje na temat procedur naboru, oceny i wyboru projektów znajdują się m.in. w Uszczegółowieniu RPO WD oraz Poradniku dla Beneficjenta w ramach RPO WD 2007-2013

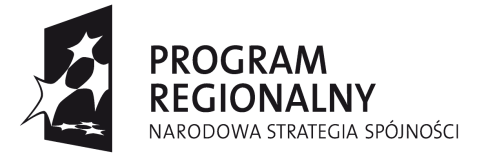

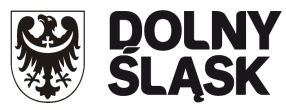

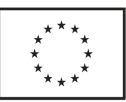

z wyłączeniem Działania 1.1, 1.2, 5.1 i 5.3 oraz Priorytetu 10, dostępnych na stronie internetowej: [www.rpo.dolnyslask.pl](http://www.rpo.dolnyslask.pl/) w zakładce "Dla Składających Wniosek".

O wszelkich zmianach związanych z procedurą ubiegania się o wsparcie w ramach niniejszego konkursu, Instytucja Zarządzająca RPO WD będzie informować na stronie internetowej pod adresem [www.rpo.dolnyslask.pl](http://www.rpo.dolnyslask.pl/) w zakładce "*Nabory Wniosków/Wyniki oceny i wyboru".* Zarząd Województwa Dolnośląskiego zastrzega, że skutek tych zmian odbywać się będzie kosztem i staraniem wnioskodawców, z zastrzeżeniem art. 29 ust. 4 i 4a ustawy z dnia 6 grudnia 2006 r. o zasadach prowadzenia polityki rozwoju.

**O.** Projekty powinny być przygotowane zgodnie z prawem wspólnotowym i prawem krajowym oraz zapisami Regionalnego Programu Operacyjnego dla Województwa Dolnośląskiego na lata 2007-2013, Uszczegółowienia RPO WD na lata 2007-2013, Poradnikiem dla Beneficjenta, Wytycznymi Ministra Rozwoju Regionalnego i IZ RPO WD.

## **UWAGA:**

Ponadto należy zwrócić szczególną uwagę na:

- Instrukcję wypełniania Wniosku o dofinansowanie realizacji projektu w ramach Regionalnego Programu Operacyjnego dla Województwa Dolnośląskiego na lata 2007-2013 dostępną na stronie internetowej [www.rpo.dolnyslask.pl](http://www.rpo.dolnyslask.pl/) w zakładce "*Dla składających Wniosek/Zasady konkursowe".*
- Metodologię opracowania Studium wykonalności analizę ekonomiczno finansową na potrzeby Regionalnego Programu Operacyjnego Województwa Dolnośląskiego 2007- 2013 dostępną na stronie internetowej [www.rpo.dolnyslask.pl](http://www.rpo.dolnyslask.pl/) w zakładce "*Dla Składających Wniosek/ Metodologia opracowania studium wykonalności".*
- Wytyczne dotyczące przygotowania Lokalnego Programu Rewitalizacji jako podstawy udzielania wsparcia w ramach Regionalnego Programu Operacyjnego dla Województwa Dolnośląskiego na lata 2007-2013, dostępne na stronie internetowej [www.rpo.dolnyslask.pl](http://www.rpo.dolnyslask.pl/) w zakładce "Dokumenty i Wytyczne/Dokumenty programowe".
- Zasady kwalifikowania wydatków określone w załączniku nr 6 Szczegółowego Opisu Priorytetów RPO WD na lata 2007-2013, dostępnego na stronie [www.rpo.dolnyslask.pl](http://www.rpo.dolnyslask.pl/) w zakładce "*Dla Składających Wniosek".*
- Opisując bezpośrednie efekty następujące po realizacji projektu, należy użyć obligatoryjnego wskaźnika rezultatu [330] *"Liczba bezpośrednich utworzonych miejsc pracy, w tym: - kobiet***"**, wyrażanego w jednostce [etat], stanowiącego horyzontalny wskaźnik dostarczający informacji o miejscach pracy ("brutto") tworzonych bezpośrednio dzięki pomocy współfinansowanej ze środków wspólnotowych. W przypadku, gdy ze względu na specyfikę projektu nie przewiduje się powstania nowych miejsc należy podać wartość "0".

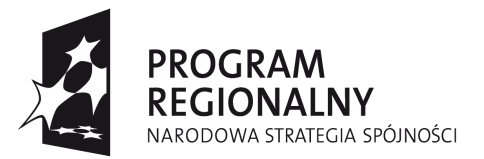

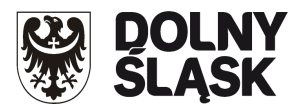

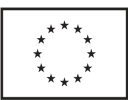

- Procedury związane z dokonywaniem ocen oddziaływania na środowisko planowanych przedsięwzięć, w tym na obszary Natura 2000, udział w nich społeczeństwa oraz odpowiednie przepisy przejściowe dla rozpoczętych i nie zakończonych decyzją ostateczną postępowań administracyjnych dotyczących wydania decyzji o środowiskowych uwarunkowaniach, są uregulowane w ustawie z dnia 3 października 2008 r. o udostępnianiu informacji o środowisku i jego ochronie, udziale społeczeństwa w ochronie środowiska oraz ocenach oddziaływania na środowisko (Dz.U. Nr 199 poz. 1227, z późn. zm.). Ustawa obowiązuje od dnia 15 listopada 2008 r.
- Wytyczne w zakresie postępowania w sprawie oceny oddziaływania na środowisko dla przedsięwzięć współfinansowanych z krajowych lub regionalnych programów operacyjnych, dostępne na stronie [www.mrr.gov.pl](http://www.mrr.gov.pl/) w zakładce "*Fundusze Europejskie/Fundusze Europejskie 2007-2013/Ocena oddziaływania na środowisko".*
- Wytyczne oraz dodatkowe wyjaśnienia Instytucji Zarządzającej RPO WD dotyczące realizacji projektów w ramach poszczególnych działań RPO WD, które są zamieszczane na stronie internetowej [www.rpo.dolnyslask.pl.](http://www.rpo.dolnyslask.pl/)
- Dla określenia całkowitej wartości projektu (do 1 mln EURO i powyżej), do którego zastosowanie maja przepisy art. 55 Rozporządzenia nr 1083/2006 z dnia 11 lipca 2006 r. (z późn. zm.), należy stosować kurs wymiany EUR/PLN, stanowiący średnią miesięcznych obrachunkowych kursów stosowanych przez Komisję Europejską z ostatnich 6 miesięcy poprzedzających miesiąc złożenia wniosku o dofinansowanie. Miesięczne kursy obrachunkowe dostępne są na stronie internetowej:

[http://ec.europa.eu/budget/inforeuro/index.cfm?fuseaction=currency\\_historique&currenc](http://ec.europa.eu/budget/inforeuro/index.cfm?fuseaction=currency_historique¤cy=153&Language=en) [y=153&Language=en](http://ec.europa.eu/budget/inforeuro/index.cfm?fuseaction=currency_historique¤cy=153&Language=en) .

Szczegółowy sposób wyliczenia średniego kursu został przedstawiony w Instrukcji wypełniania wniosku o dofinansowanie realizacji projektu w ramach Regionalnego Programu Operacyjnego na lata 2007-2013.